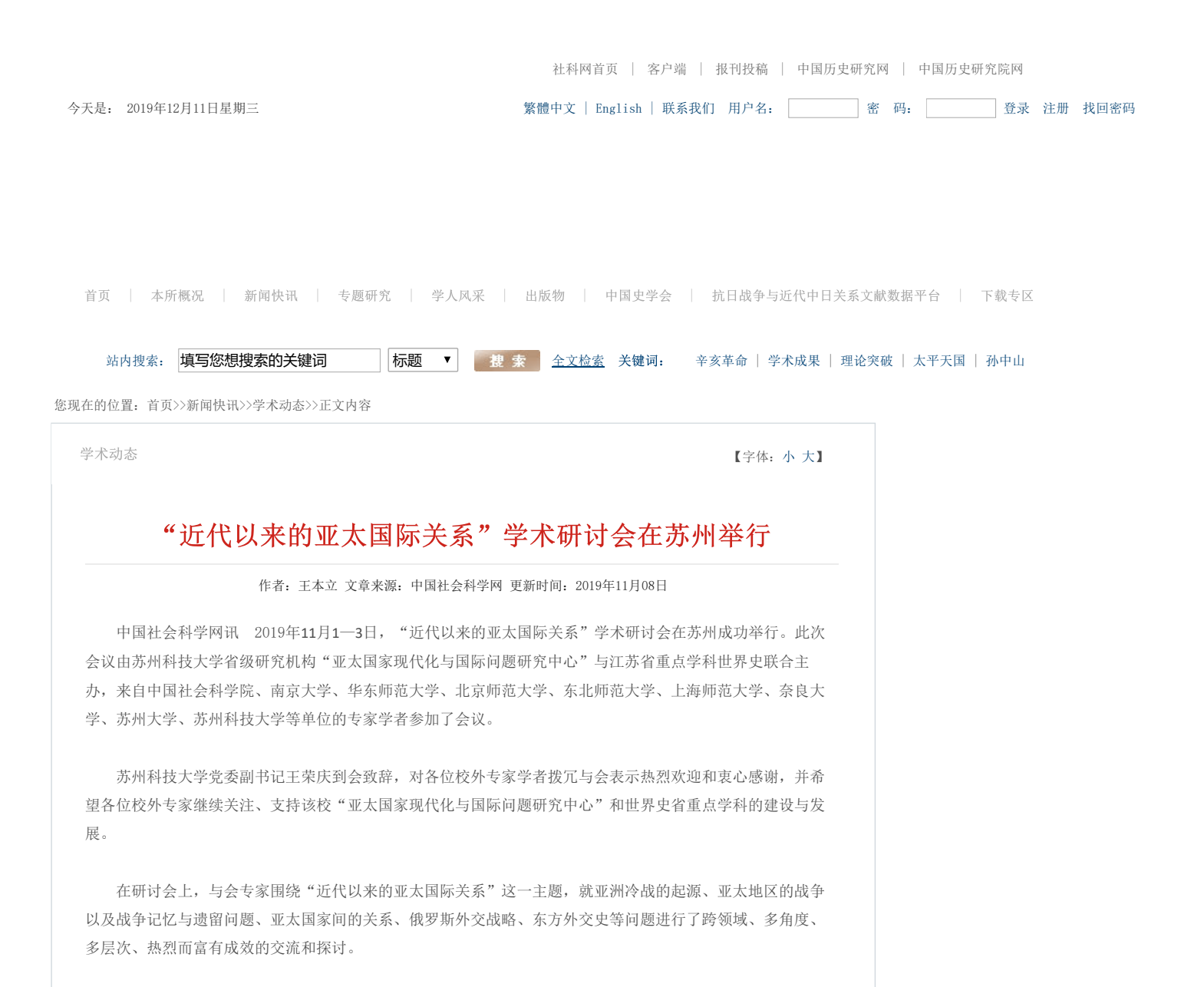

这次研讨会的优秀论文将入选该中心主办的《亚太国家研究》集刊第4辑。 分享到:微信新浪微博FacebookTwitter复制网址打印